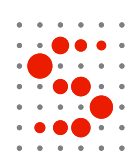

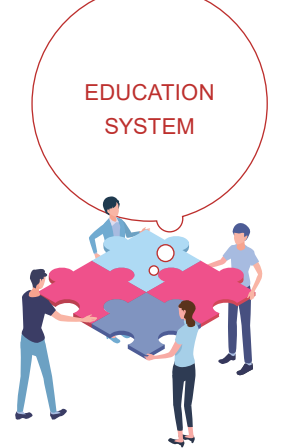

~働き方改革のお手伝い~

驚異の システムのラインナップ **6 教育DX**シリーズ

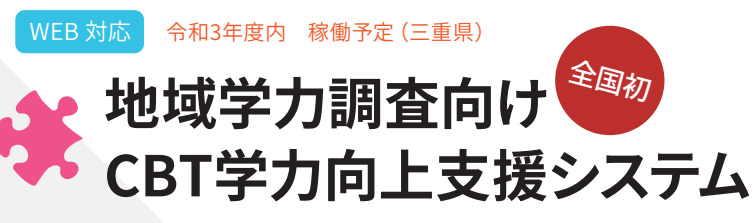

地域統一テスト・単元テストCBT実施、一発集計

WEB 対応 令和3年度末 稼働予定(福井県)

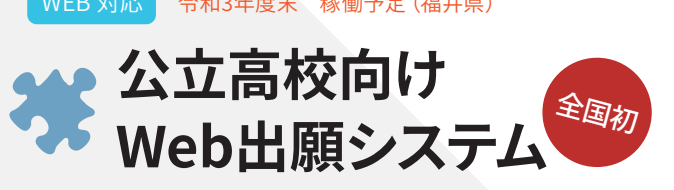

スマホで生徒自らの出願から志願変更、 合格発表までWebで実現

WEB 対応 令和3年度末 完成予定

学力向上支援システムとクロス集計可能 **生活習慣調査システム**

WEB 対応 令和3年度末 完成予定

児童・生徒自ら入力、簡単集計 **※**体力測定調査システム

◆ 不登校情報共有システム WEB 対応 令和3年度内 稼働予定(三重県)

不登校の事例と対応履歴を共有

WEB 対応 | 令和3年度末 完成予定 調査設計が自由自在 **学校・児童生徒アンケート調査システム**

**Contract Contract** 

and the

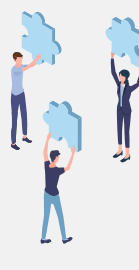

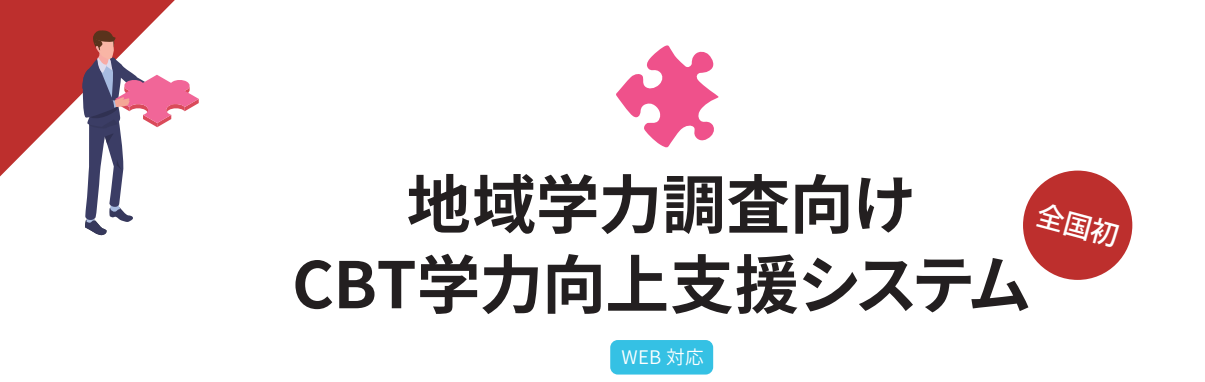

地域学力調査の 準備 , 実施 , 集計 , 分析 にかかる作業時間を大幅短縮 統一的に地域内で実施する学力テストやドリルにも使える

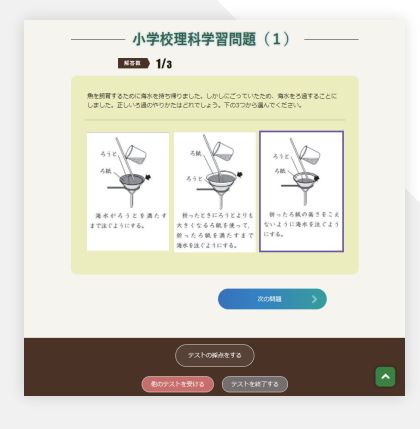

## **地域統一テスト・単元テスト のCBT化** ※ 1)

問題の配信、テスト開始終了の時間設定、および各学校、クラス別での実施状況が 把握できます。解答はすべて解答類型で管理していますので、その問題のどこにつ まづきがあるのかがわかります。

#### **正答、誤答に合わせた個別指導に対応**

学力調査の問題ごとに、正答の場合は発展問題、誤答の場合は振り返り問題を事前 に設定しておくことができます。これにより、児童生徒がタブレットでテスト結果を 見る画面には、正答・誤答に応じて、発展問題や振り返り問題へ誘導させることが できます。

#### **タブレット端末完全対応**

文部科学省が推奨する端末の仕様に完全対応しています。帳票出力などの管理者側 の機能の画面は、普段お使いのパソコンに対応しています。

### 字刀調**食中に**不ツトワークか切れてもテストの継続か可能 <sub>※2)</sub>

テスト問題、解答結果等は、一時的に端末に保持しますので、Wi-Fi 等のネットワー クが一時的に切断されてもテストは継続できます。ネットワーク接続が復旧した後 で、結果をサーバーへ転送します。

#### **学力調査問題は Microsoft Excel 形式で一括登録**

校種、学年、教科、調査区分 ( テスト名、単元名等 )、設問、選択肢、解答 等の登録を一 括して行えます。設問や選択肢は、画像での登録もできます。

#### **直感的・視覚的な操作が可能な画面構成**

「操作が簡単」「操作がわかりやすい」「操作に迷わない」に重きを置き、説明書を読む ことなく簡単な操作説明で、直感的にすぐに使い始めることができます。操作の流 れに従って視覚的に使え、画面の上から下へ順々にボタンをタップするだけで、目 的の情報が得られるようになっています。

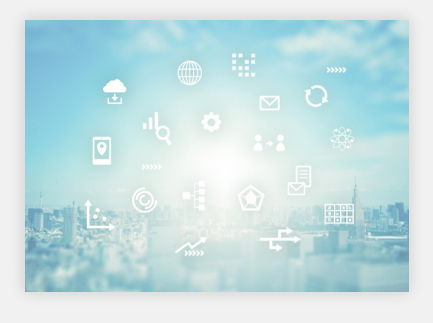

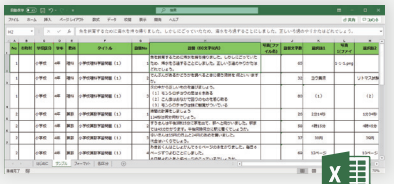

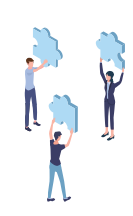

 $\bigcirc$ 

 $\blacksquare$ 

 $\bullet$ 

 $\begin{array}{c} \begin{array}{c} \begin{array}{c} \begin{array}{c} \end{array} \end{array} \end{array} \end{array} \end{array}$ 

 $\bigcirc$ 

 $\bullet$ 

 $\bullet$ 

 $\bigcirc$ 

 $\bullet$ 

 $\begin{array}{c} \begin{array}{c} \begin{array}{c} \begin{array}{c} \end{array} \end{array} \end{array} \end{array} \end{array}$ 

 $\bigcirc$ 

 $\bigcirc$ 

 $\bullet$ 

 $\bullet$ 

 $\overline{\mathbb{C}}$ 

 $\blacksquare$ 

 $\bullet$ 

 $\bullet$ 

 $\bullet$ 

 $\bullet$ 

 $\bigcirc$ 

 $\bullet$ 

 $\bullet$ 

 $\blacksquare$ 

 $\bigcirc$ 

 $\bigcirc$ 

 $\bullet$ 

 $\bigcirc$ 

 $\bullet$ 

 $\bullet$  $\bullet$ 

 $\blacksquare$ 

 $\blacksquare$ 

 $\bullet$ 

 $\bullet$ 

 $\sim$ 

 $\bullet$ 

 $\triangle$ 

 $\bullet$ 

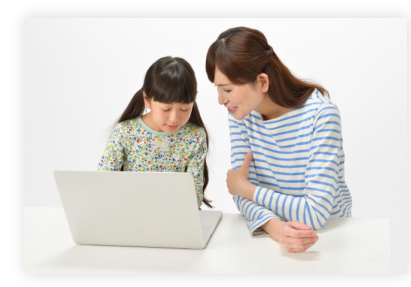

#### **過去の調査結果の表示**

個人のデータの管理は、在校中は紐付けします。これにより、 児童生徒自身で過去の成績を振り返ることができます。

#### **全国学力調査結果の帳票に準拠**

分析資料は学力調査の終了後すぐに出力、印刷が可能です。CSV データの出力もで きます。

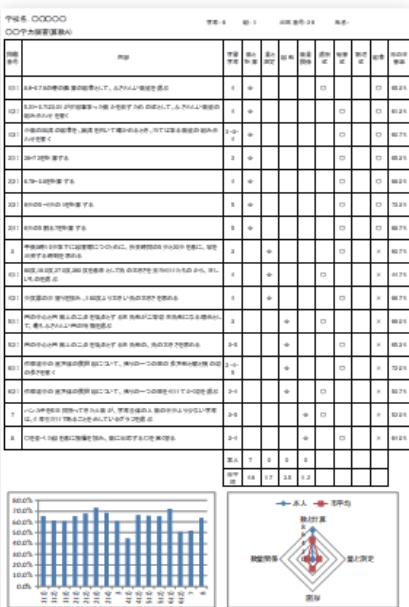

#### 帳票例

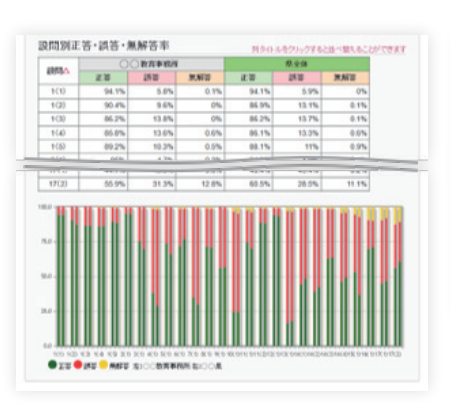

個人の結果、学年の結果、学校の結果や、県全体との比較

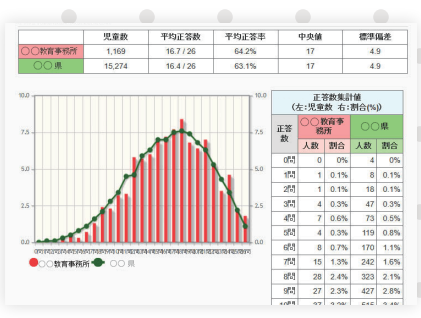

児童・生徒の正答数分布、学校平均 正答率分布、領域別 分布

ができる集計表

個票

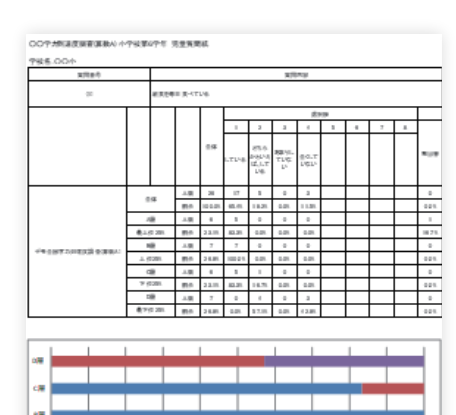

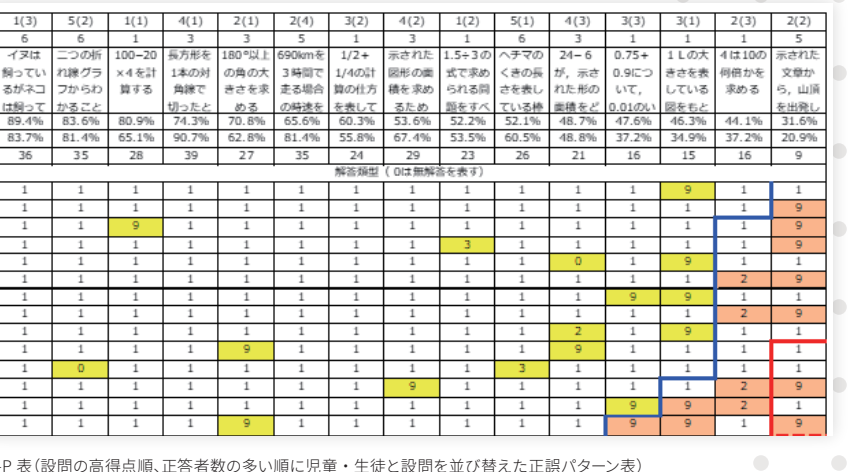

S-P 表(設問の高得点順、正答者数の多い順に児童・生徒と設問を並び替えた正誤パターン表)

質問紙

※ 1) CBT 化は選択式 に対応しています。動画・音声を使った問題については、ご相談に応じます。

※ 2) 学力調査中の児童・生徒の進捗状況は把握できません。

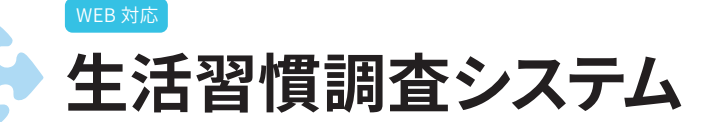

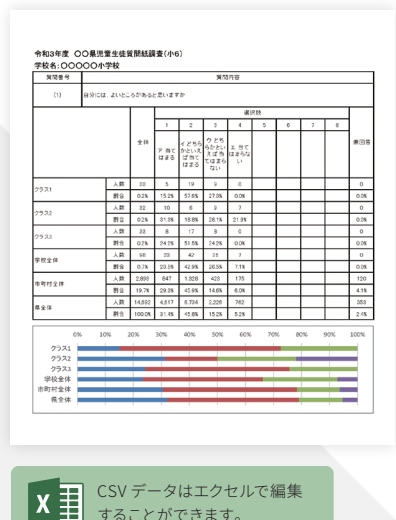

することができます。

#### **CBT学力向上支援システムと連携してクロス集計が可能**

教育委員会が学校種別毎に生活習慣の調査内容を入力し全校に配布します。 児童・生徒自身がタブレット端末から回答を入力することで、教育委員会や学校は、 集計表や個票を即時に印刷したり、CSV データを出力することができます。

教育委員会は管轄内全校の回答入力の進捗を照会ができ、学校は全学年クラスの 回答入力の進捗を照会することができます。

児童・生徒は、タブレット端末がネットワークに接続されていない場合でも回答結 果を入力することができ、ネットワークが接続可の状態になれば、回答結果を提出 することができます。

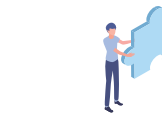

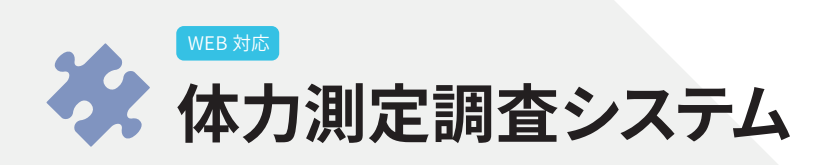

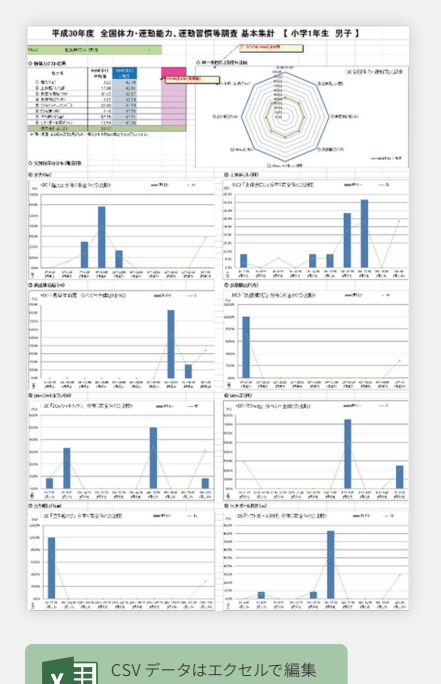

することができます。

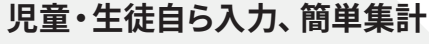

教育委員会が学校種別毎に体力測定の調査内容を入力し全校に配布します。 児童・生徒自身がタブレット端末から測定結果を入力することで、教育委員会や学 校は、集計表や個票を即時に印刷したり、CSV データを出力することができます。

教育委員会は管轄内全校の結果入力の進捗を照会ができ、学校は全学年クラスの 結果入力の進捗を照会することができます。

児童・生徒は、タブレット端末がネットワークに接続されていない場合でも測定結 果を入力することができ、ネットワークが接続可の状態になれば、測定結果を提出 することができます。

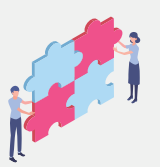

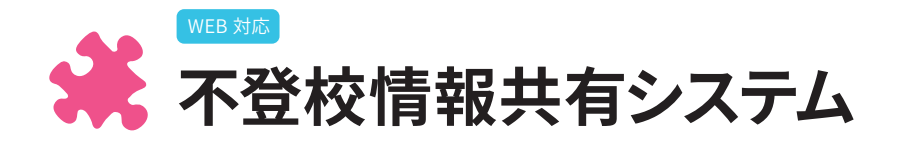

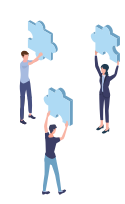

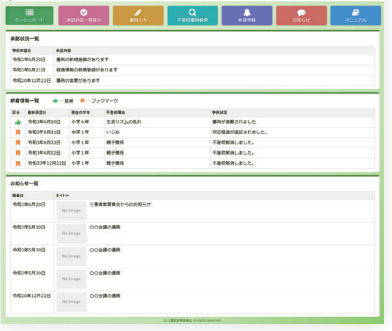

**CO SERVERENT-SA-A - Frontie** 

#### **不登校の事例と対応履歴を共有**

不登校の児童生徒に関する情報をデータベース化し、不登校の児童生徒へ対応した 内容を蓄積します。

教職員が不登校児童生徒への対応の際に参考として利用できるシステムです。

不登校の事例や対応内容については、教職員が入力し教育委員会へ申請します。 教育委員会は、内容に問題がないかを確認したうえで承認をすることにより、公開 許可となります。

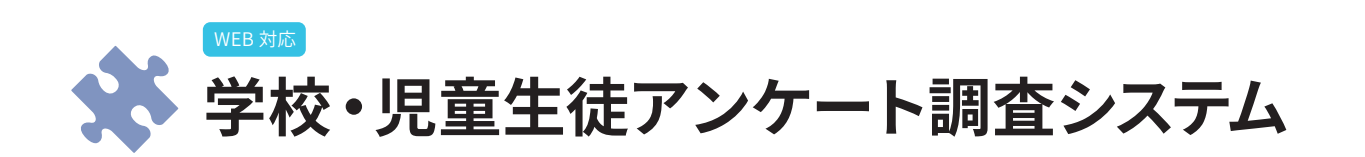

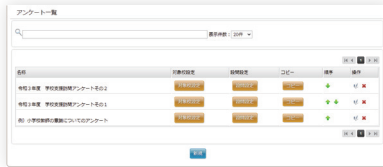

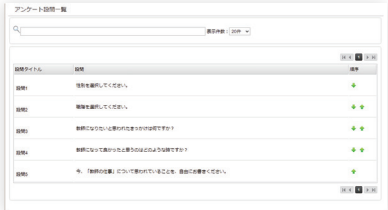

CSV データはエクセルで編集 することができます。

#### **調査設計が自由自在**

教育委員会が学校に対して行う調査内容を入力し対象校へ配布します。  $\sim$  $\blacksquare$ 学校がパソコンから回答を入力することで、教育委員会は、集計表や CSV データを 出力することができます。 **Contract Contract**  $\sim$ 

同様に学校が児童・生徒に対して行う調査内容を入力し児童生徒へ配布します。  $\sim$ 児童・生徒はタブレット端末から回答を入力することで、学校は集計表や個票を印 刷したり、CSV データを出力することができます。  $\sim$   $\sim$ 

教育委員会と学校は、アンケート回答入力の進捗を照会することができます。

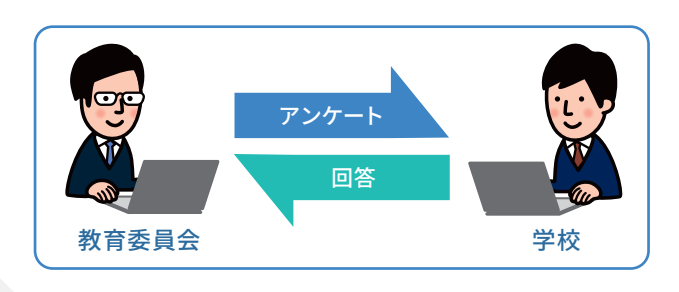

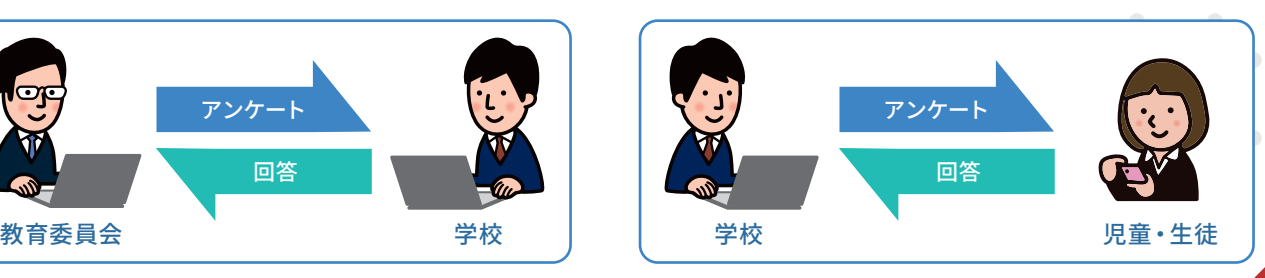

 $\bullet$  . <br> <br> <br> <br> <br> <br> <br> <br> <br> <br><br><br>

 $\sim 10^{-11}$ 

 $\sim$ 

 $\sim$ 

 $\sim$ 

 $\mathcal{O}(\mathcal{O})$ 

 $\blacksquare$ 

 $\blacksquare$ 

 $\sim$ 

 $\sim$ 

 $\sim 10^{-11}$ 

**COLLEGE** 

**Contract Contract** 

 $\sim$ 

 $\bullet$ 

 $\sim$   $\sim$ 

 $\sim$ 

 $\sim$ 

 $\sim$ 

 $\sim$ 

 $\sqrt{2}$ 

 $\sim$ 

 $\bullet$ 

 $\blacksquare$ 

 $\blacksquare$ 

 $\blacksquare$ 

 $\blacksquare$ 

 $\sim$ 

 $\sim$ 

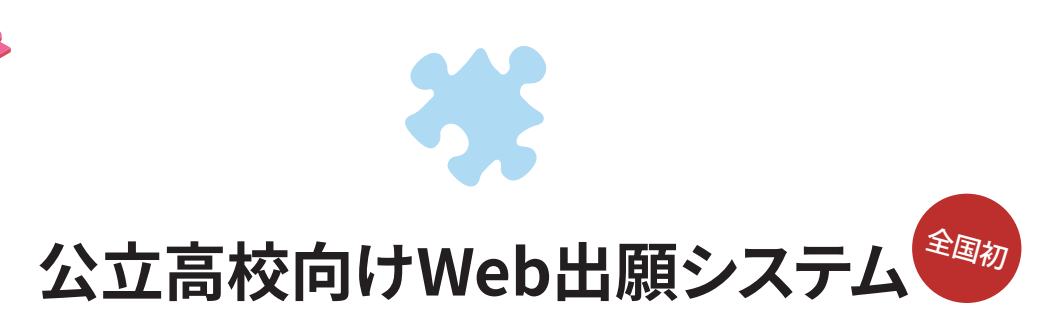

WEB 対応

複数の公立高校向け出願~合格発表まで WEB 化! スマホで簡単出願・変更。コンビニで受験票印刷!

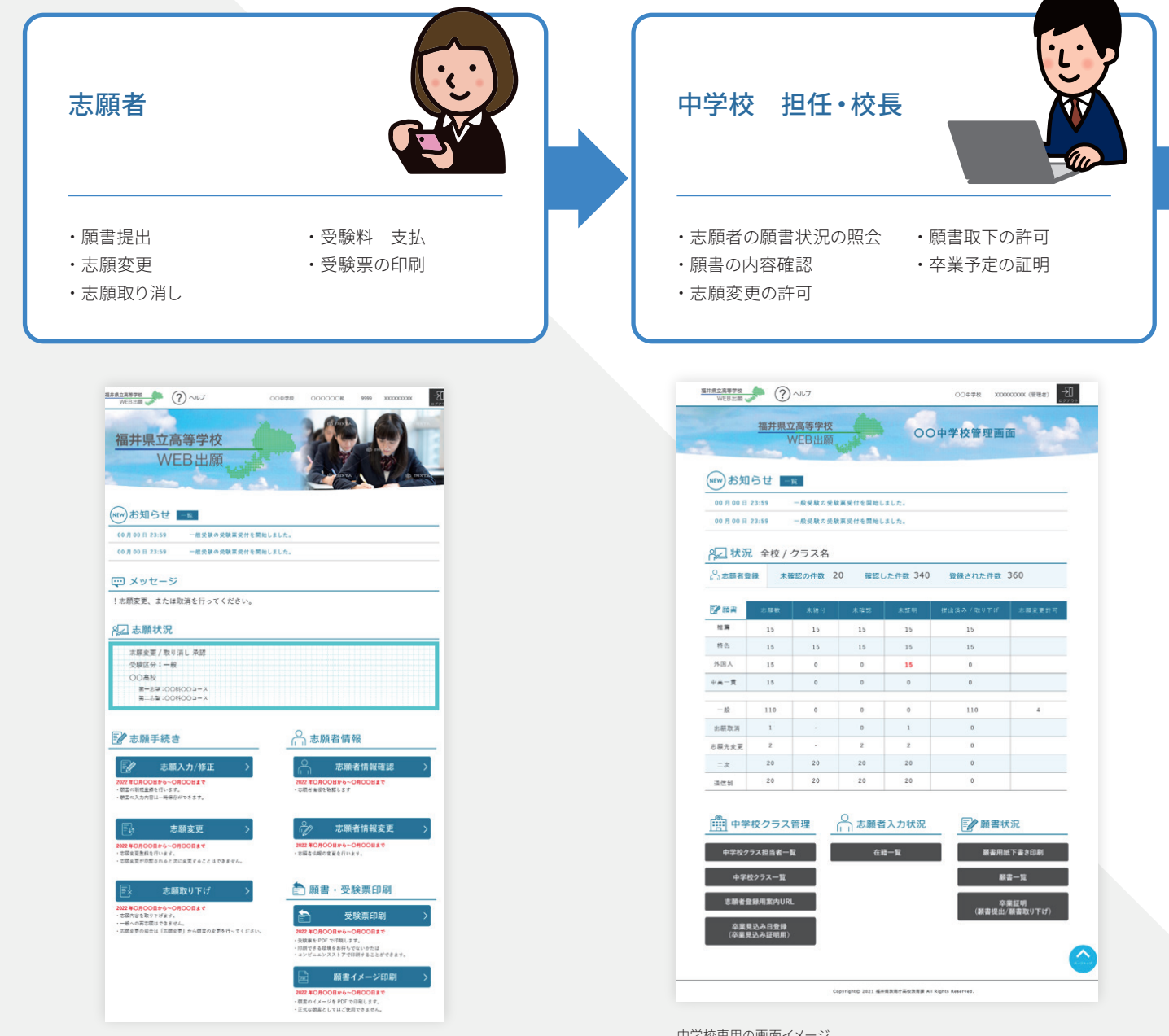

志願者専用の画面イメージ

中学校専用の画面イメージ

**教育DX**シリーズ

- ・複数の公立高等学校の出願を一つのシステムで統合管理することができます。
- ・志願者は、願書の提出、受験料の支払い、受験票の受け取りなどをスマートフォン・タブ レット・パソコンで行うことができます。
- ・中学校の担任は、生徒が正しい内容で願書を作成しているか、進路指導にあった志望校 への願書を提出しているかなどを確認できます。さらに、 中学校校長は願書に対して卒業 予定の証明を決裁する業務もシステム化されています。
- ・高等学校は、受理した願書をもとに受験票の交付を行うとともに、受験名簿が自動で作成 されます。また、合否入力することで合格発表のホームページが自動で生成されます。
- ・教育委員会は、随時、出願倍率を把握することができ、情報公開に必要なデーターの集計 表やCSVデータを出力することができます。

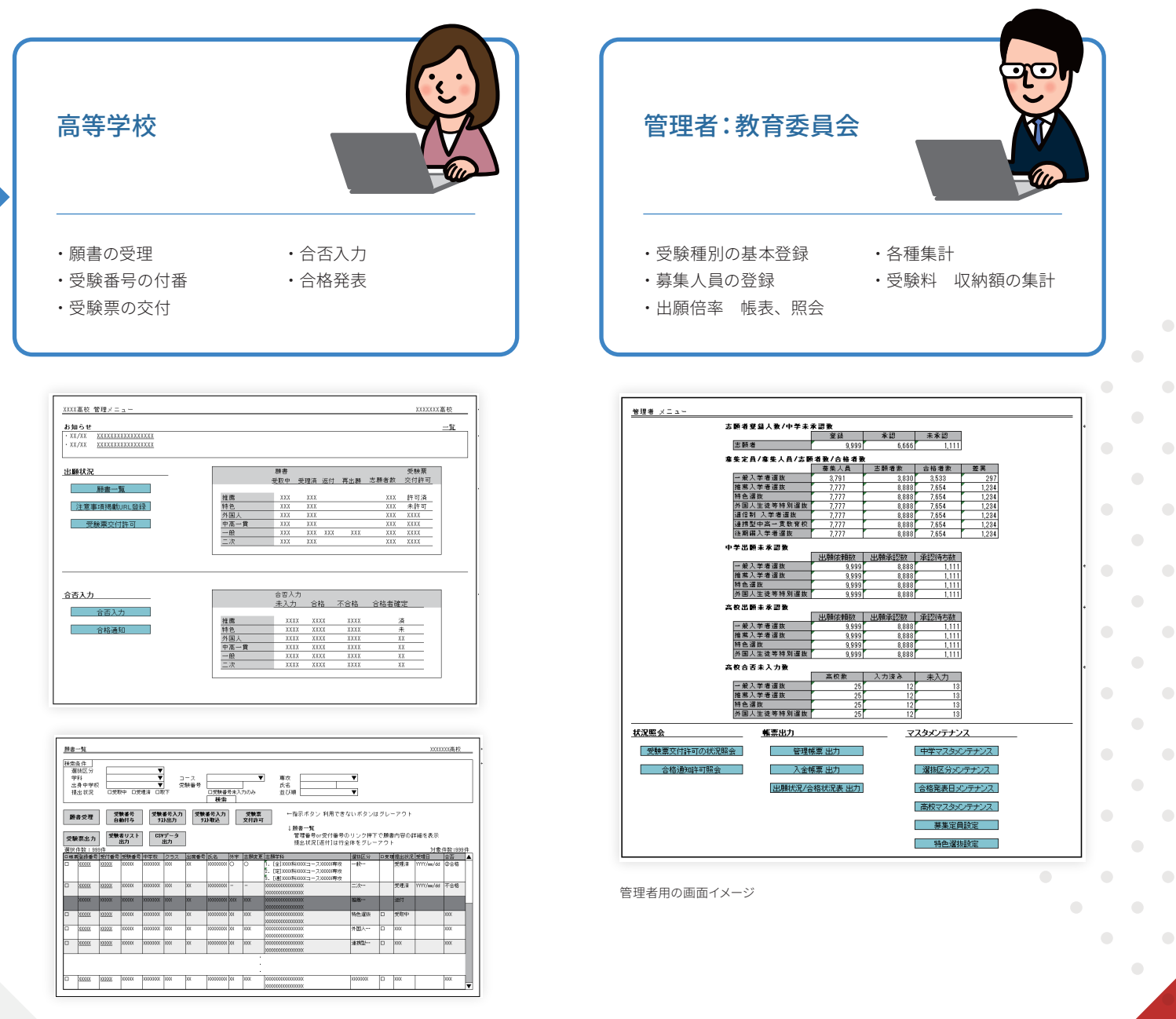

高等学校専用の画面イメージ

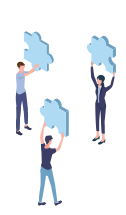

 $\blacksquare$ 

# 教育DXシリーズ 各ラインナップの主な機能

#### WEB対応 地域字力調査向けCBT字力向上支援システム ■児童・生徒 ■教育委員会 ■学校(小・中・特) ・試験実施用 解答入力(タブレット版) ・統一テスト 登録、解答類型登録 ・振り返り問題 登録 ・試験実施 事前準備 ・回答代理入力(臨時用) - <del>試験未</del> 麗会<br>・試験結果 照会 ・振り返り問題への誘導 ・ワークシート ダウンロード ・発展問題 登録 ・単元テスト、ワークシート 登録 - ・配布資料 ダウンロード ・発展も段位への誘導 ・試験実施状況 照会 ・<sub>能</sub>特員をイークランロート<br>・教育委員会からのお知らせ閲覧 ・<br><sub>・</sub>集計表の印刷、CSV 出力 - *……ニュー・・・・・・・* - ……。<br>・学年、クラス別試験実施状況 照会 ・集計表の印刷、CSV 出力 ・学校への配布資料 登録 - ラトス・・シェット<br>・学校へのお知らせ 登録 ・個票の印刷 ・FAO 登録 ・FAO 閲覧 WEB 対応 | 生沽習慣調査システム (CBT 学力向上支援システムとクロス集計が可能 ) ■教育委員会 ■学校(小・中・特) ■児童・生徒 --------------<br>・学年別 生活習慣の調杏項日登録 - ……<br>・調査結果の代理入力(臨時用) ・生活習慣 結果入力(タブレット版) ・分析表の印刷、CSV 出力 ・自校の分析表の印刷、CSV 出力 ・調査結果 個人票の印刷 ・調査結果 個人票の印刷 WEB対応<sub>』</sub>字校・児童生徒アンケート調査システム ■教育委員会 ■学校(小・中・特) ■学校(小・中・特) ・学校別、個人別 調査項目登録 ・学校別、個人別 調査項目登録 ・調査回答の入力(タブレット版) ・集計表の印刷、CSV 出力 ・集計表の印刷、CSV 出力 ・調査回答の入力 体力測定調査システム WEB 対応 ■教育委員会 ■学校(小・中・特) ■児童・生徒 -------------<br>・学年別 体力測定 調査項目の登録 ・体力測定結果の代理入力(臨時用) ---<u>-</u><br>・体力測定 結果入力(タブレット版) ・分析表の印刷、CSV 出力 ・自校の分析表の印刷、CSV 出力 ・測定結果 個人票の印刷 ・測定結果 個人票の印刷 <sup>WEB対応</sup> 不登校情報共有システム ■学校(小・中・高・特) ■教育委員会 ・不登校の基本情報の入力 ・学校のユーザー登録 ・不登校情報の承認・差戻 ・対応した履歴の入力 ・不登校情報を教育委員会へ申請 ・不登校事例の印刷 ・不登校事例のデータ出力 ・不登校の事例検索と内容の照会 ・学年進級の更新 WEB対応 公立高校向けWeb出願システム ■教育委員会 ■中学校 ■高校 ■志願者 (スマホ・タブレット・PC 対応) ・願書の受け取り ・ユーザー登録 ・志願者の登録承認 ・志願者登録の申請 ・受験種別(受付期間、合格発表日) ・受験番号の付番 ・願書入力 ・受験種別 願書の内容照会 ・受験種別 願書の受け取り状況 ・高校、学科、コース、専攻別 募集数設定 ・受験票の交付 ・受験種別 願書印刷(コンビニ印刷対応) ・願書受付状況の照会(倍率) ・願書の卒業証明・高校へ提出 ・受験受付名簿 ・受験種別 願書提出(下書き可) ・合格状況の照会 - 源音・『燕霊 』 高原 二<br>・願書取り下げ、志願変更の許可 ・願書取り下げ、志願変更 ・合否入力 ・学校別の受験料集計額 ・受験料支払い、還付金の照会 ・合格発表 ・受験料支払い(電子決済対応) ・受験料の還付金額 ・合否結果(内部用) ・受験票印刷(コンビニ印刷対応)

#### 【サーバー要件】

OS:Linux (kernel5.11以上) Nginx または Apache PHP:PHP 7.4 データベース:MariaDB 10

詳細の構成については、システムの利用者数や利用頻度を確認させていただいたうえでご提示申し上げます。 国内のクラウドサービスを利用する前提としますが、独自サーバーでの運用も可能です。

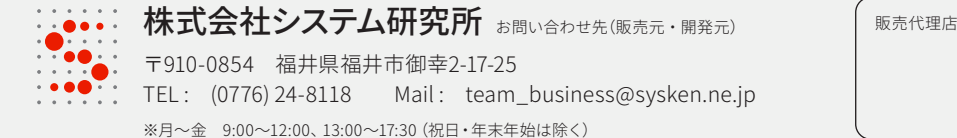